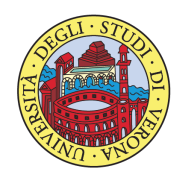

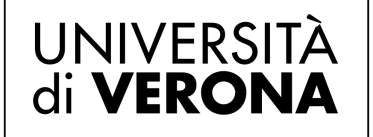

Direzione<br>**OFFERTA FORMATIVA, SERVIZI** E SEGRETERIE STUDENTI

# SCHEDA PROPOSTA CORSO

A.A. 2023/24

# Denominazione: Come fare una meta-analisi con R

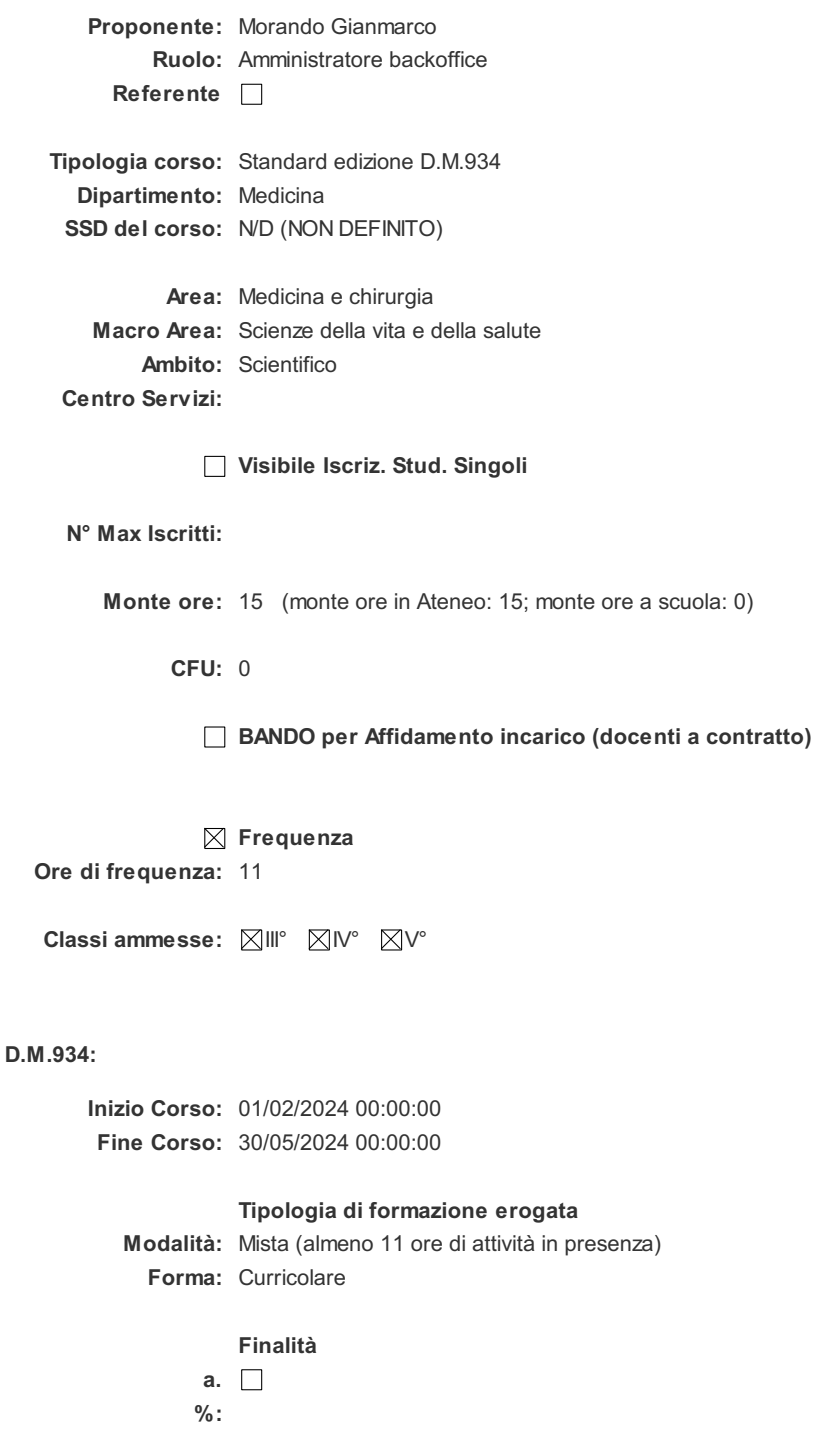

- b.  $\boxtimes$ %: 70
- c.  $\boxtimes$

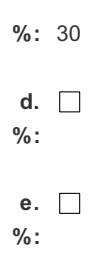

## Altri docenti coinvolti:

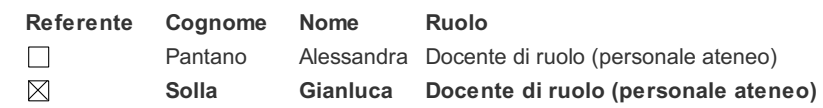

### Contenuti:

La meta-analisi è una tecnica statistica usata in una revisione sistematica e consiste in una serie di metodi matematico-statistici che permettono di unire e combinare dati e risultati di diversi studi con ridotta numerosità campionaria o con risultati discordanti, condotti su uno stesso argomento. Per condurre una meta-analisi è necessario scegliere in modo corretto gli studi da considerare, calcolarne l'eterogeneità, conoscere i bias e saper mostrare e commentare adeguatamente i risultati.

### Obiettivi formativi:

Questo corso vuole fornire le basi, i riferimenti ed i passaggi fondamentali per condurre una meta-analisi con il programma di statistica R, che è un linguaggio di programmazione ed un ambiente di sviluppo open-source specifico per l'analisi statistica dei dati. In particolare, in questo corso, verrà illustrato (a) come installare in R i pacchetti meta e metafor, che contengono le funzioni utili per svolgere una metaanalisi; e (b) come utilizzarli per produrre in maniera autonoma i risultati e le figure tipiche di una meta-analisi. Questi includono funzioni per calcolare l'effect size con i modelli a effetti uguali, fissi, casuali e misti, nonché eseguire meta-regressioni e creare vari tipi di grafici (ad esempio, forest plot, funnel plot, radial, L'Abbé, Baujat, e bubble).

Prerequisiti:

Modalità esame:

Note amministrative: